**易?-股识吧**

**股票可以在哪个网站上买卖|去哪个网站进行网上股票交**

1  $\sim$  2

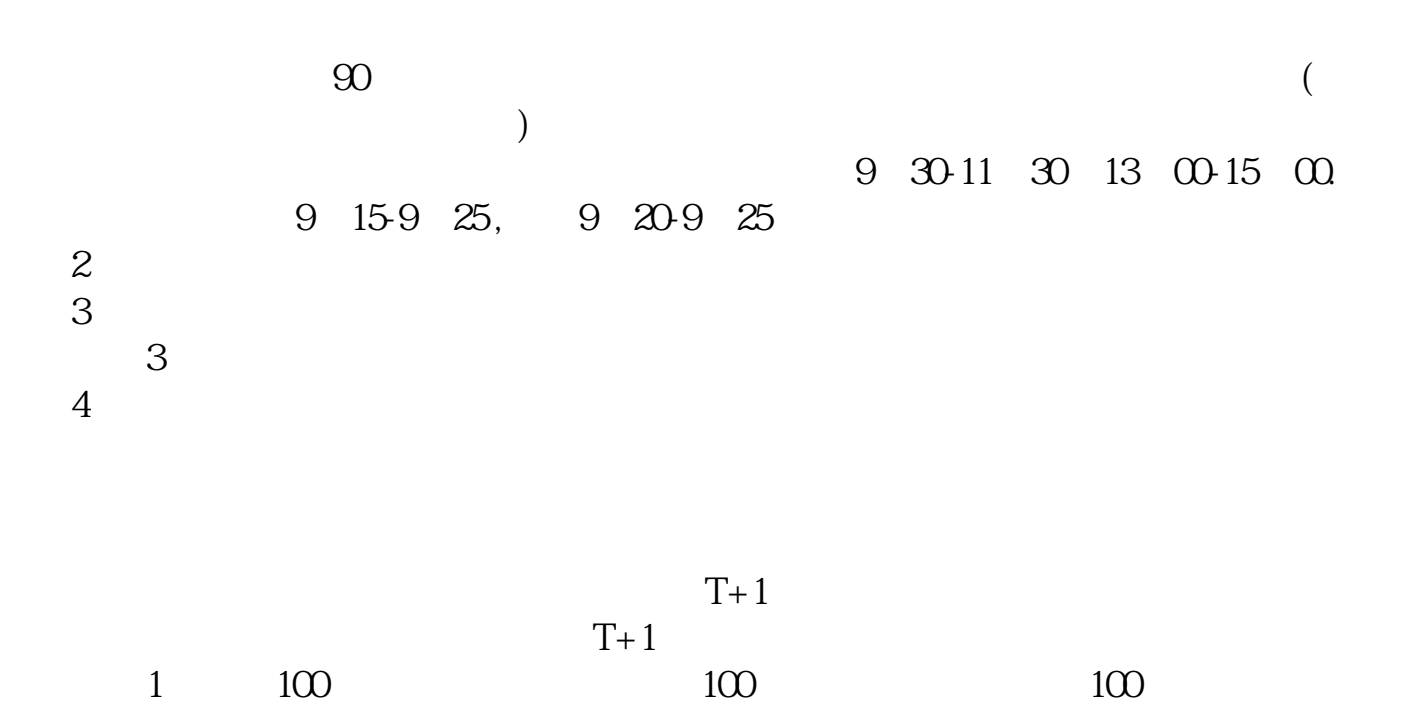

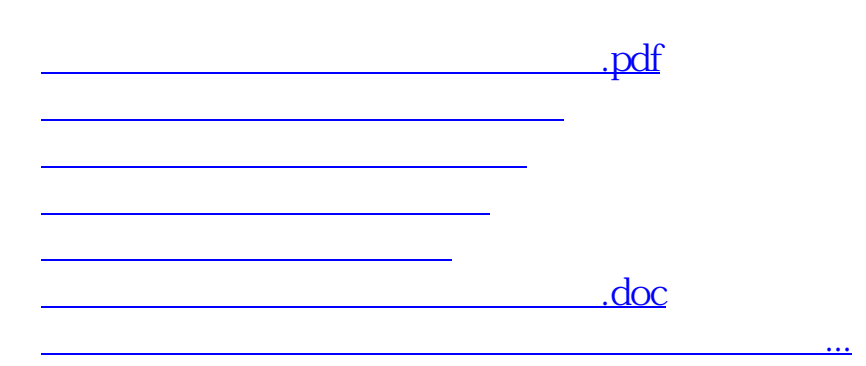

<https://www.gupiaozhishiba.com/author/19293718.html>